**How to Add a Typeface: Photoshop CS5**

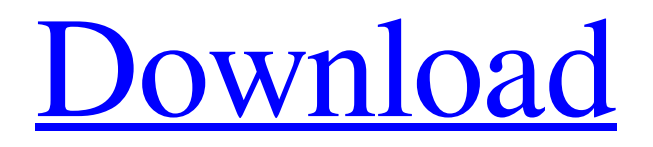

# **Downloading Fonts To Photoshop Crack [Win/Mac] [Updated-2022]**

Getting started with Photoshop If you want to know how to use Photoshop, it's possible to get a start in a matter of just a few minutes. High-level overviews If you're just starting, it can be helpful to be aware of some of the basic tools that Photoshop provides. This will save you time and frustration later on when you want to do something you can't do, because you don't have the understanding of how to accomplish the task. You can manipulate and create one of two types of layers The Layers palette You can use either of these layers or all of them in the final image. Photoshop provides quick access to the layers of your images by means of a palette called the Layers palette. Some of the things that you can do with Layers are: Add layers Subtract layers Merge layers Move layers around Combine layers Hide and show layers Rotate, resize, and crop layers Edit layers Delete layers Undo/redo Show/hide Go to a layer's properties The palettes The palettes you use depend on your work and the type of effect you want to create. For example, you would use the Paintbrush or Brush types of palettes if you were trying to create a new graphic. The Hues palette The Hue/Saturation palette The Blending palettes The Color palettes The Layers palette The Adjustment palettes There are eight different Adjustment palettes: Filter Distorts Picture style Exposure White balance Map Stylize Rasterize About layers Adding, deleting, and editing layers is fairly straightforward. The Layers palette Select the foreground or background layer from the Layers palette by clicking on it, and then drag it or click its location from the Layers palette. Click on a layer in the Layers palette to select it. In this case, the sea background layer will be highlighted in the Layers palette. Click on a layer in the Layers palette and, as you drag it or click again on the layer in the Layers palette, the layer will move. Other layer tools and work methods You can use the Layers palette to

#### **Downloading Fonts To Photoshop Crack Keygen For (LifeTime) X64 2022**

Photoshop is a powerful application that is usually the foundation for computer graphics or imaging software. It provides image editing, image compositing, image resolution, and image compression. The introduction of Photoshop opened up the world of photo editing. It is more or less the standard of editing for images on all kinds of media. Adobe Photoshop Elements is an alternative to traditional Photoshop. It is a graphics editor for photographers, image editors and hobbyists. It contains most of the features of the professional version but with fewer features and a simpler user interface. Contents: Photoshop and Elements are the same basic editor. There is little difference between them as long as you are not editing large amounts of images or playing video or audio on your computer, When you open a file from Photoshop Elements it will open in Photoshop for you. Images in Elements are stored in PSD or 8-bit EPS files. You can convert from one to the other. In Photoshop, the default file format is.jpg, however, you can save as.png or.jpeg and in Elements you can save files as any type of file. There are also a number of proprietary file formats that may be used to store images, EPS, PSD, and PDF are ones that Photoshop Elements can read. For more details on the kinds of files that PSD, EPS, and PSD use, check out this Wikipedia article on File Formats. To convert a Photoshop file to an EPS file: In either version of Photoshop, look in the File menu to convert to EPS. Make sure you check the Save in Photoshop format box to make sure the new file will open in Photoshop Elements. To convert a Photoshop file to a JPEG: In either version of Photoshop, look in the File menu to convert to JPEG. Make sure you check the Save in Photoshop format box to make sure the new file will open in Photoshop Elements. If the new file is not the correct format, change the format in Photoshop Elements: File > Save As… or press Command+S on your keyboard. If you have a lot of PNGs, then you should save your files in a PSD format. This format is not as wide-spread as PNG or JPEG so Photoshop Elements can make more assumptions about what it is reading. When you upload your images, they will be uploaded as a PSD file with extensions.psd or.psd.tiff. There are many 05a79cecff

### **Downloading Fonts To Photoshop Free License Key**

Paint Bucket tool functions similarly to the Paint Brush, allowing you to fill a selection or just to paint anywhere on the image. You can use various kinds of shapes to make drawings on canvas or create designs in the shapes toolbox. Among the most popular shapes are Ellipse, Rectangle, Circle, Polygon, Arrow and Curves. Photoshop has tools to work with layers. A layer is a digital canvas on which you can draw shapes, paint, edit or apply effects. You can erase parts of a layer and then put back what you have erased. A layer is linked to a group, which makes it possible to apply certain effects to the entire group rather than just to the layer. A group can contain multiple layers and each of them can be attached to a shape tool. You can view the layers in a grid. You can also apply a filter, such as the Blur or Brighten filters, to an entire group. Curves allows you to create simple beveled or graded curves that can be used to manipulate images. Here are some examples of such filters: Shadow, Bevel, Composite, Distort, Gradient Overlay, Levels, Hue/Saturation, Gamma, Noise Reduction, Blur, Smudge, Sharpen, Red Eye, Gradient Map, Inner Shadow, Outer Shadow. When you are working with the Editor, you can see which layers are selected, which objects you can select and which brushes are active. You can apply one of these selections to a shape tool, such as the Ellipse tool. When you draw something on the canvas, it is called a path. You can edit that path, add or delete lines. You can also create vector-based objects, such as splines or bezier curves. You can apply various effects to a path. Just like a brush, the Eraser tool allows you to erase parts of an image. One very useful feature of the Eraser tool is that it lets you select multiple objects, and then erase the parts that are selected. The Gradient tool allows you to create complex shapes, gradients, shading or simple color effects. It is very useful for blending images together. You can create a new layer and save it using Save for Web & Devices. You can also work with any of the layers in a Web Project, which you have saved in a web-optimized.psd file. You can work with different image formats using Photoshop. TIFF is

## **What's New In?**

Blog: Video game lovers back motion on Girl Power Last year, all eyes were on Next Games' Life is Strange, as fans on gaming websites like IGN and Kotaku praised the narrative and the game's strong female leads. Courtesy of Hearst's LIFE IS STRANGE gamer-page, Life is Strange game enthusiasts. Now, for game fans, Halyalkar's voice is back in their ears. In 2012, Halyalkar was suspended in January for making a comment that was deemed offensive to an Indian, according to a bill signed by Gov. Chris Christie on Wednesday that effectively squelches a state employee's right to free speech. However, the incident received little media attention and Halyalkar continued to draw a paycheck. Hours after her suspension was announced, Halyalkar tweeted a link to Christie's signing of the bill, with the message, "The sound of silence is loud enough for you, Gov." Throughout the year, Halyalkar declined to comment about her suspension. This time, in a story written by The Record's Bryan Zon, Halyalkar told a reporter from ABC 6 Wickepedia that the law represents a "backward" and "foolish" attack on free speech. "I think about the freedom of speech sometimes when people try to push the limits of it," Halyalkar told Zon. "I think when they realize the lengths someone will go to use their rights to try to harm another person. It's scary. It's scary that it's gone that far." Halyalkar also told Zon that she would continue to speak her mind on issues important to her. In another tweet posted today, Halyalkar posted, "God didn't give me a brain to think with … so why should the government?" Courtesy of Next Games, Life is Strange game enthusiasts. Backlash against the law Halyalkar's comment was "otherwise than normal workplace conduct" because it was aimed directly at a specific individual, according to the bill. In addition to targeting Halyalkar, the bill also applied to school teachers who "made personal assaults of a similar nature against students, $\triangle$ 

## **System Requirements:**

Minimum: OS: Windows 7, Windows 8, Windows 10 (64-bit and 32-bit editions) Windows 7, Windows 8, Windows 10 (64-bit and 32-bit editions) CPU: Intel Core i5-3470 or AMD Phenom II X4 965 Intel Core i5-3470 or AMD Phenom II X4 965 RAM: 8 GB 8 GB Graphics: Nvidia Geforce GTX 760 or AMD Radeon R9 290, DirectX 11 Compatible Recommended: OS: Windows 7

<https://nimalanisanta.shop/35-curved-line-brushes-free-photoshop-brushes-tutorial-by-adrian-shergold/>

[https://hanffreunde-braunschweig.de/wp-content/uploads/2022/07/download\\_photoshop\\_exe\\_for\\_windows.pdf](https://hanffreunde-braunschweig.de/wp-content/uploads/2022/07/download_photoshop_exe_for_windows.pdf)

<https://ayoikut.com/advert/how-to-download-adobe-photoshop-cc/>

<http://www.humanpartners.nl/system/files/webform/cv/1 jul 2022 - 10:11am/caifar570.pdf>

<https://www.publishing.wang/archives/4125>

<https://tailormade-logistics.com/sites/default/files/webform/falgreg878.pdf>

<https://cirelliandco.com/photoshop-cc-2020-21-0-0-27-photoshop-cc.html>

<https://swagpitaara.com/photoshop-cs6-fonts-have-you-been-looking-for-the-free-version-of-photoshop-cs6-fonts-to-maity/> <https://tidmodell.no/wp-content/uploads/2022/07/heypalm.pdf>

[https://shrouded-plateau-90999.herokuapp.com/photoshop\\_cc\\_2020\\_camera\\_raw\\_presets\\_free\\_download.pdf](https://shrouded-plateau-90999.herokuapp.com/photoshop_cc_2020_camera_raw_presets_free_download.pdf) [https://leeventi-teleprompter.com/wp-content/uploads/2022/07/Download\\_100\\_Free\\_Outline\\_Brushes\\_for\\_Photoshop.pdf](https://leeventi-teleprompter.com/wp-content/uploads/2022/07/Download_100_Free_Outline_Brushes_for_Photoshop.pdf)

<http://r-posts.com/wp-content/uploads/2022/07/makilyn.pdf>

[https://pionerossuites.com/wp-content/uploads/2022/07/ps\\_photoshop\\_windows\\_10\\_download.pdf](https://pionerossuites.com/wp-content/uploads/2022/07/ps_photoshop_windows_10_download.pdf)

[https://palscity.ams3.digitaloceanspaces.com/upload/files/2022/07/Nd6eOougi52XESPdofSZ\\_01\\_7c8a9efec85f3e34f8620eaa8](https://palscity.ams3.digitaloceanspaces.com/upload/files/2022/07/Nd6eOougi52XESPdofSZ_01_7c8a9efec85f3e34f8620eaa88317587_file.pdf) [8317587\\_file.pdf](https://palscity.ams3.digitaloceanspaces.com/upload/files/2022/07/Nd6eOougi52XESPdofSZ_01_7c8a9efec85f3e34f8620eaa88317587_file.pdf)

<http://nexus-paintball.ro/?p=3343>

<http://descargatelo.net/programas/download-free-photoshop-cc-2018-with-all-plugins-installed-windows-mac/>

[https://thedecwizard.com/wp-content/uploads/2022/07/hair\\_brushes\\_for\\_photoshop\\_cs6\\_free\\_download.pdf](https://thedecwizard.com/wp-content/uploads/2022/07/hair_brushes_for_photoshop_cs6_free_download.pdf) <https://explorerea.com/?p=9390>

<https://shobeklobek.com/adobe-photoshop-cs-8-ultimate-crack/>

<https://dhakahalalfood-otaku.com/free-psd3d-free-backgrounds/>